Monica Zoppè Scientific Visualization Unit IFC – CNR Pisa IBF – CNR Milano

### **3D data visualization and biology: visualizing the invisible**

Pisa, 21 Novembre 2019 Scientific and Large Data Visualization

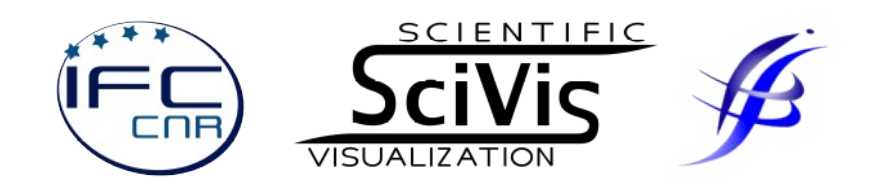

# Outline

Your speaker What we visualize The cell Proteins Tools and procedures BioBlender Visualization (Shape, MLP, EP) Motion Calculation Environment building (cellular landscape) (Physical models – 3D soft prints)

### *But first, some special effects*

[Link a Protein Expressions](../../../Videos/SciVisMovies/ProteinExpressions/Protein%20Expressions%20Study%20N%203.avi)

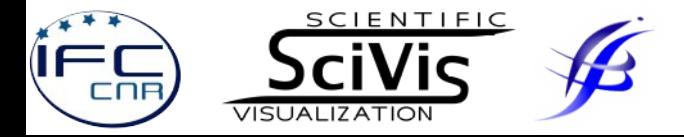

# **Your speaker**

Biologist, worked in 'wet biology' since 1987

In 2003 switch to 'visual biology'

- Increasing complexity
- CG tools mature enough
- Need to visualize a different world

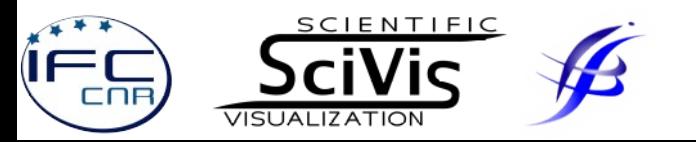

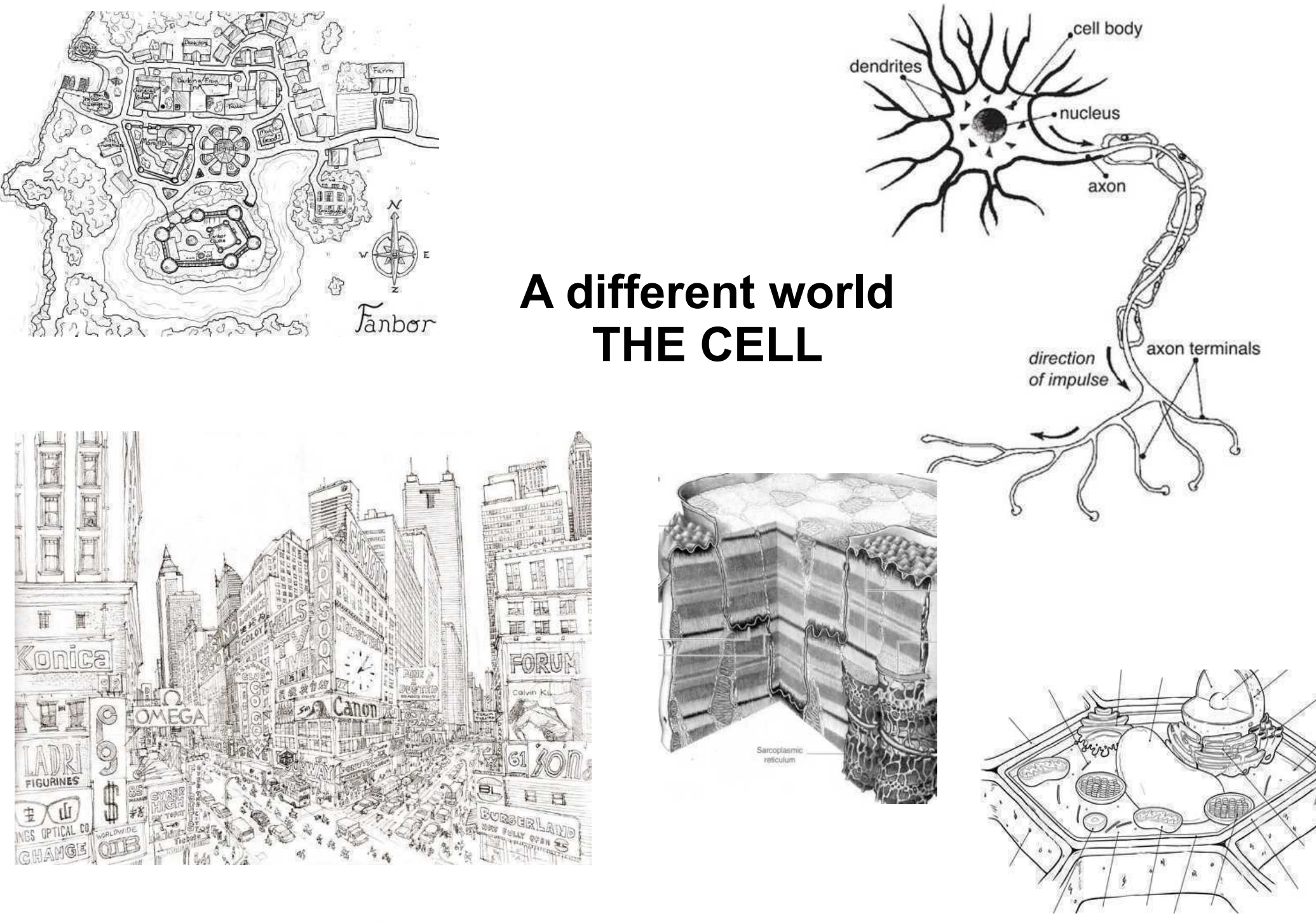

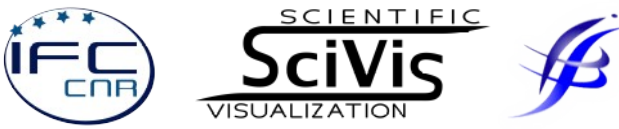

### **A different world THE CELL**

#### **Cells are the fundamental unit of all living systems**

Common features

- Encolosed space (peripheral and internal membranes)
- DNA (Nucleus)
- Energy mamangement (Mitochondria, chloroplasts)
- Transport systems (Skeleton)

ALL INVOLVING PROTEINS

Specific features

● Size

...

- Shape
- Internal organization
- Specific functions

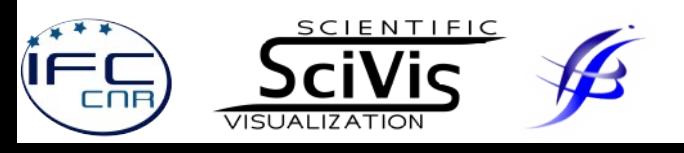

#### **The TenMillion Times perceptive scale**

Direct perception mm to few km Cellular scales nm to few  $\mu$ m

Major caveats: 2D vs 3D different forces non gravity different environmental features

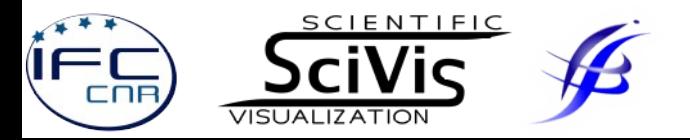

#### **How big (small) is a cell?**

**x 10 milions** 

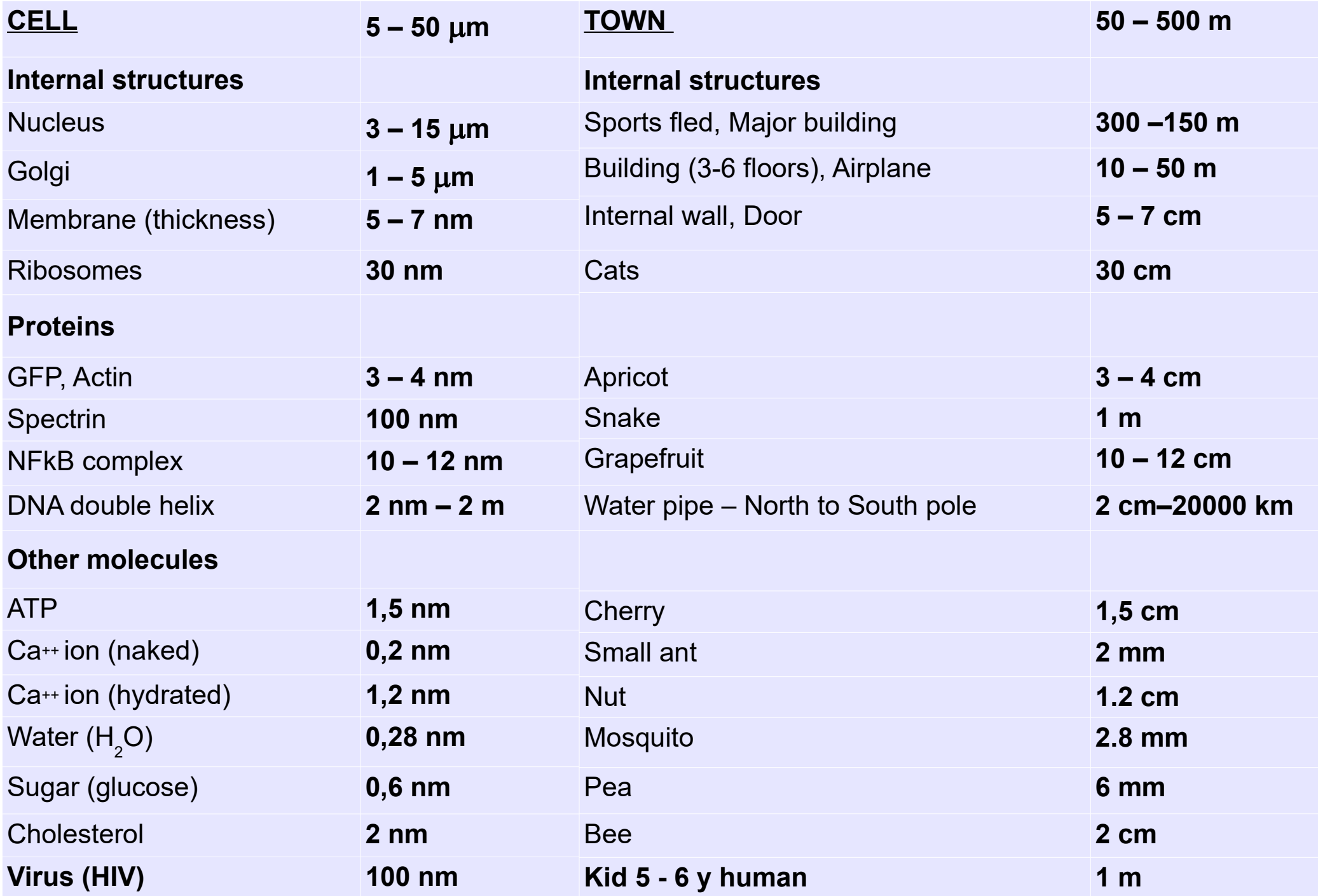

# **Visualizing the cell**

#### **Sources of information**

Microscopy (at ever increasing resolution) Molecular data (X-ray crystallography, NMR and EM) Molecular dynamics and theoretical models Physico-chemical properties

#### **Tools**

Specific programs (VMD, pyMOL, S-PDBviewer, J-MOL CG tools (Mol-Maya, ePMV, BioBlender)

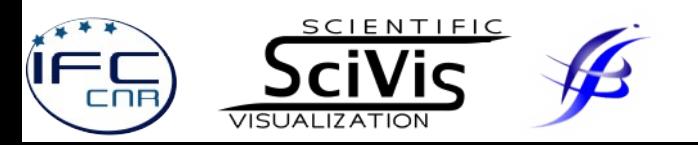

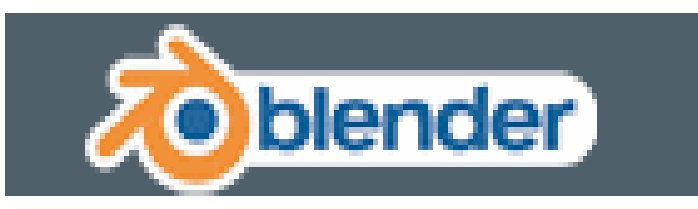

# **3D animation package**

Free (no cost) Open Multiplatform

Supported Scriptable in Python Documented **Internal and external render** Multitask 32 or 64 bits (Linux and Windows)

# Game Engine

Fast Programmable (Approximate)

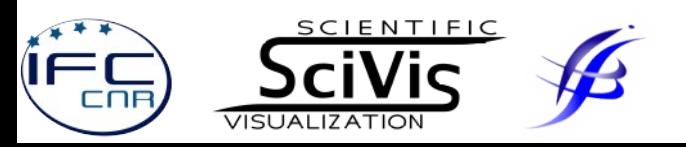

#### **MOLECULAR DATA PROTEINS**

Proteins are the major operative structures of cells

DNA stores information, which is translated into proteins Genes are stretches of DNA, each gene encodes one type of protein There are about 30 thousands genes in human DNA They generate about 300 thousands different proteins

Proteins are built as linear sequences of aminoacids Upon synthesis they take up a specific shape (fold) After production, proteins can be modified by many means Most proteins work in assemblies of up to thousands units

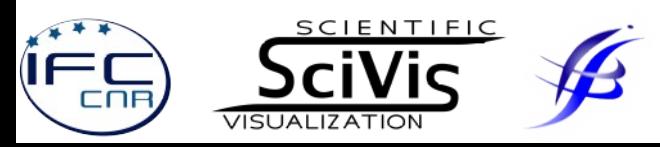

#### **MOLECULAR DATA PROTEINS**

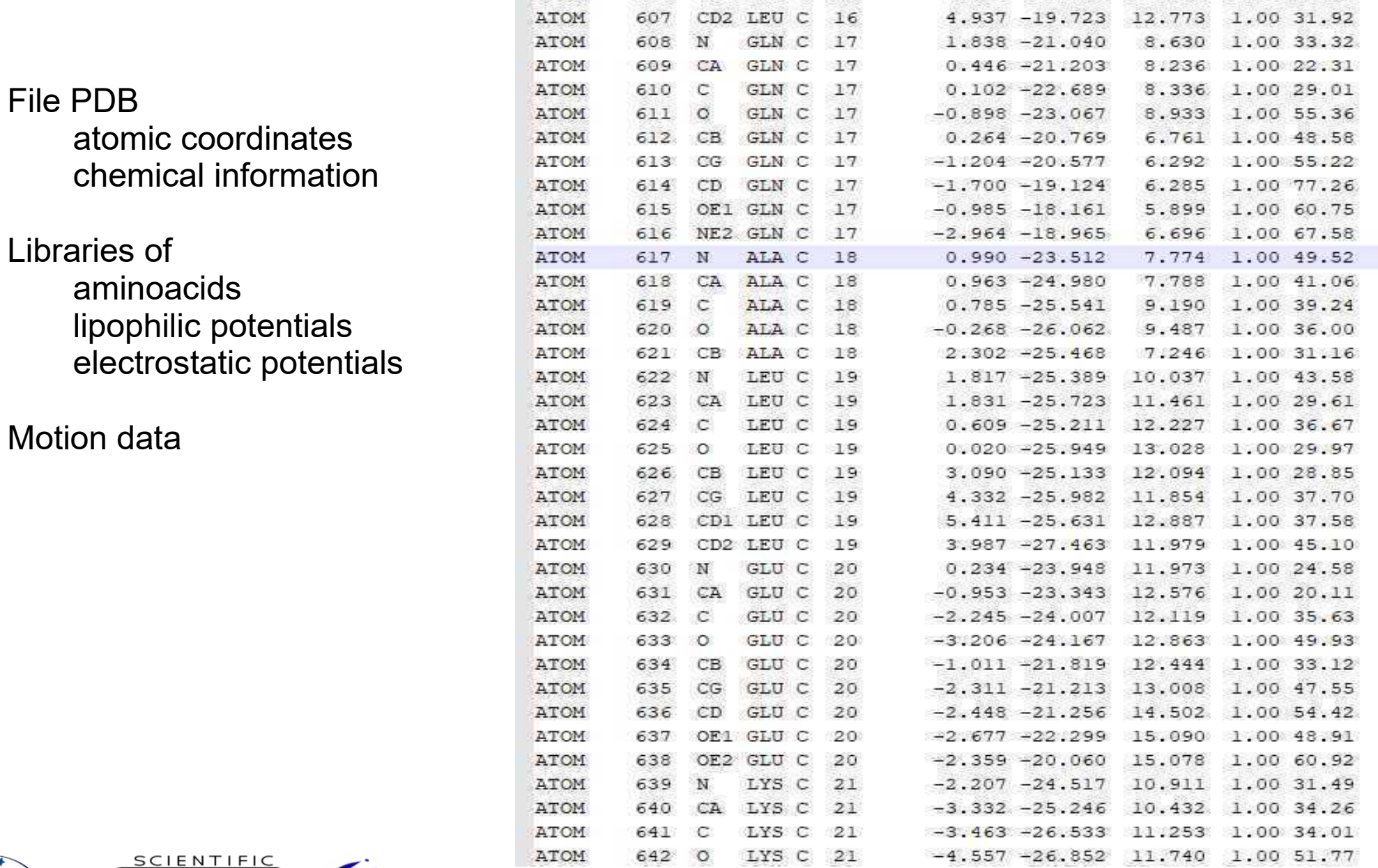

COB

**VISUALIZATION** 

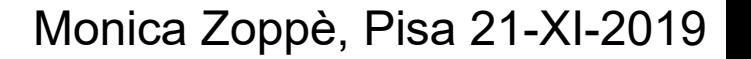

#### **MOLECULAR DATA PROTEIN STRUCTURE**

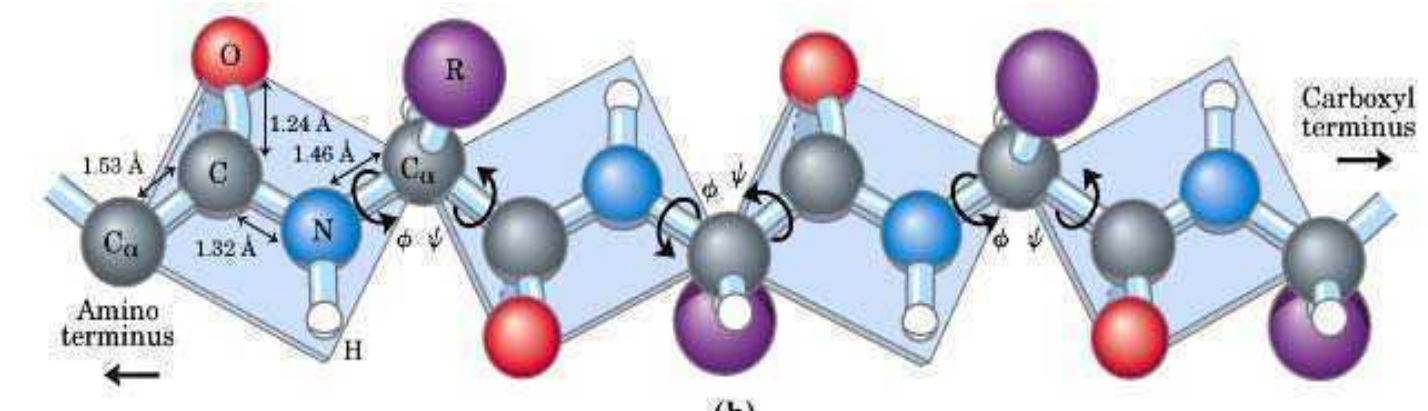

 $(h)$ 

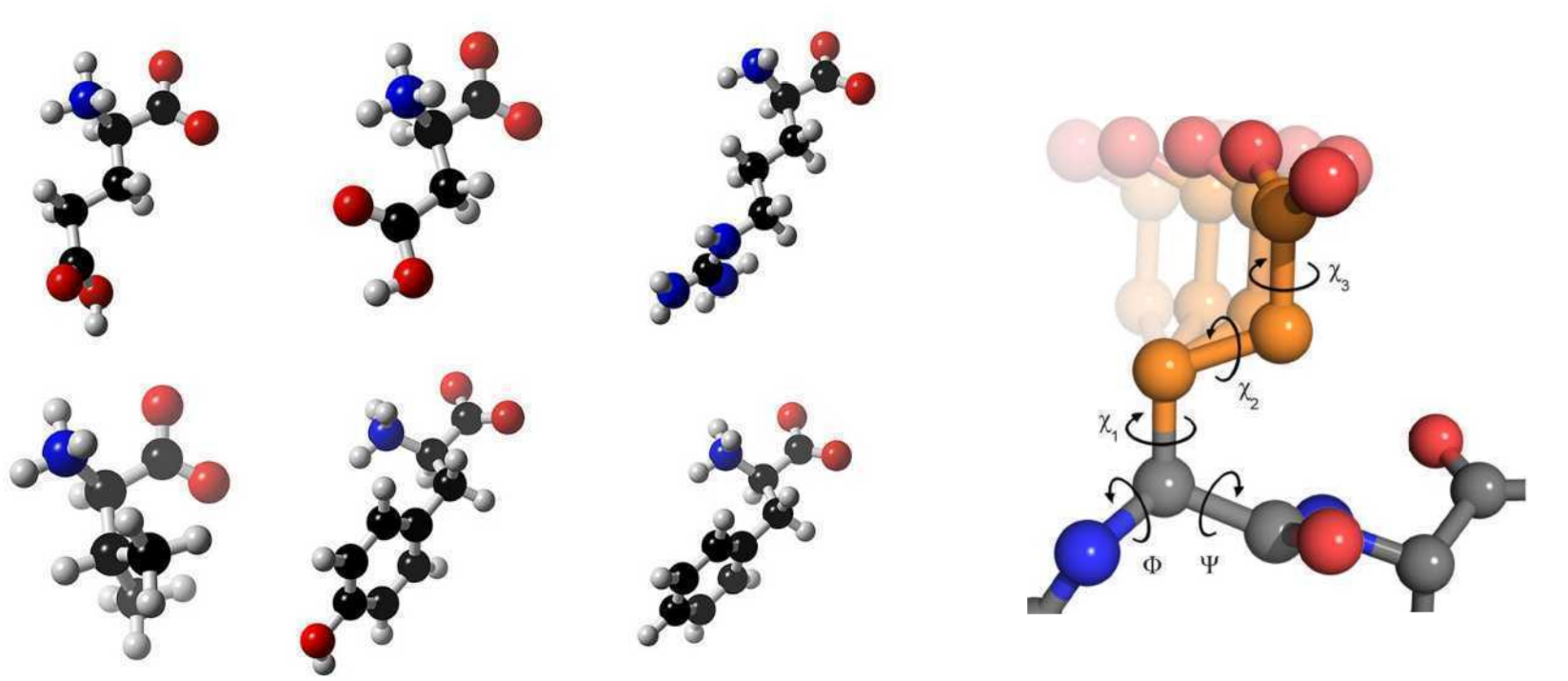

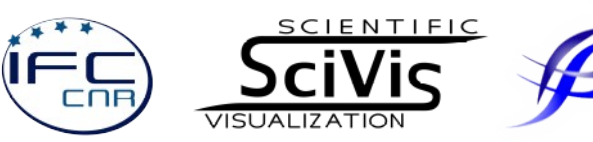

#### **Standard representations**

(PyMol, VMD, S-PDBviewer etc) Atoms as stick, line or VdW Color code by atom Secondary structure

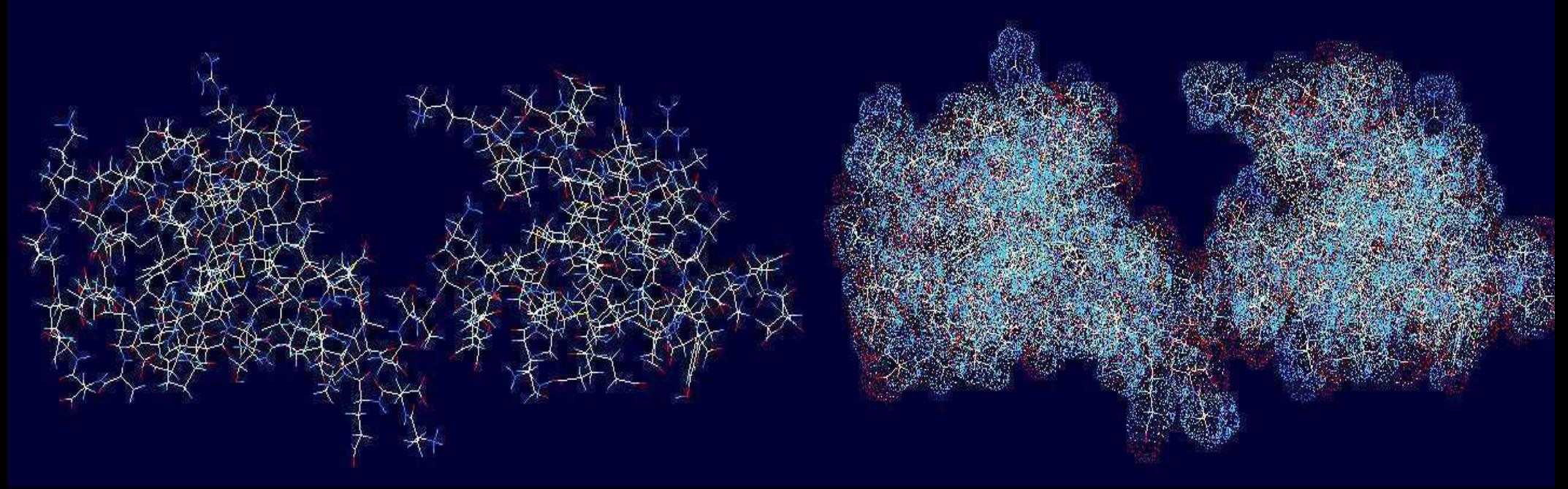

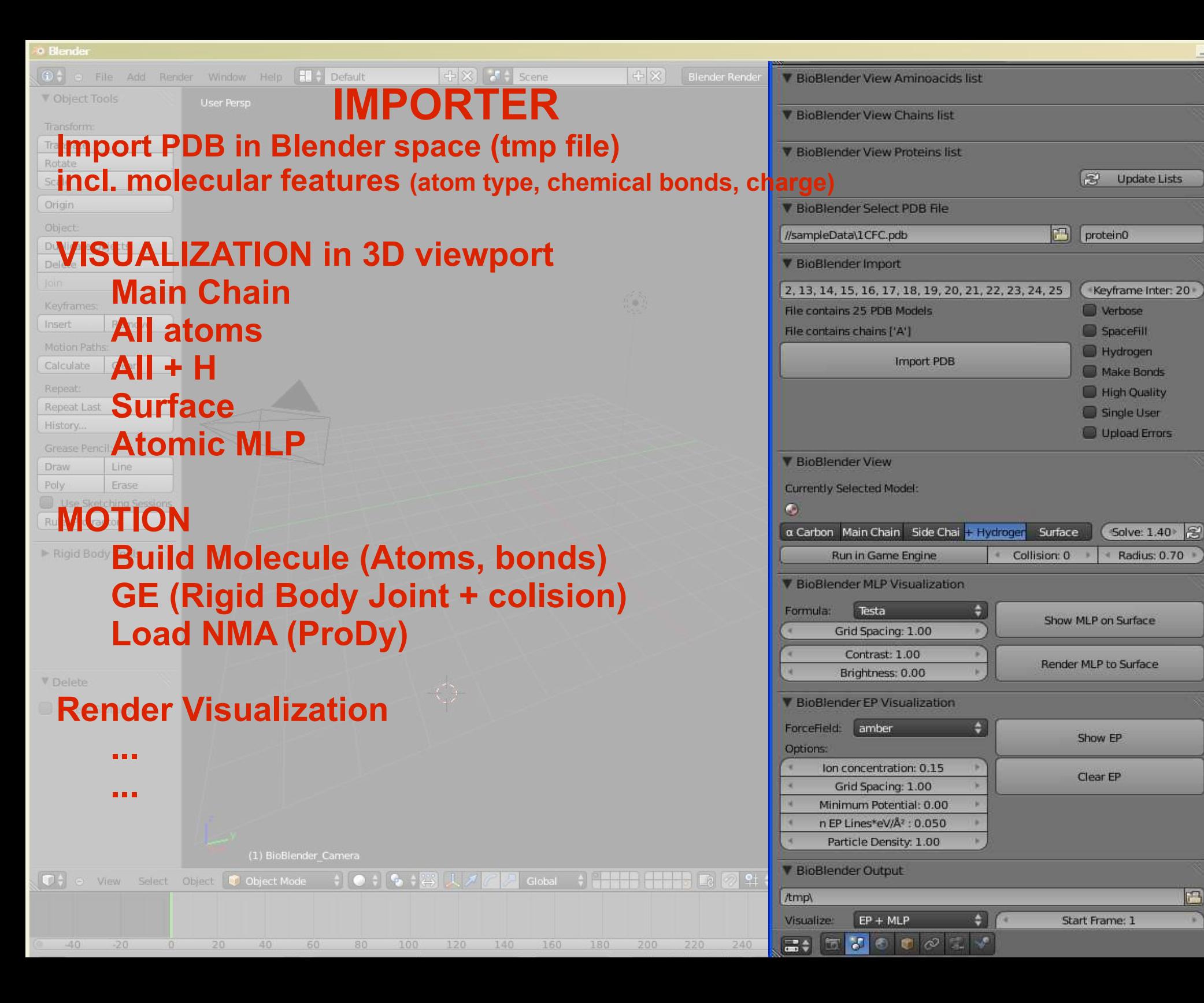

 $||$  $||$  $\times$ 

 $\Box$ 

Œ

### **From atoms to shapes**

SES Solvent Excluded Surface Rolling probe of 1.4 nm (water radius) Performed by external program (PyMOL)

Import in Blender, as wrl file to be 'Cleaned' internal surfaces fix normals

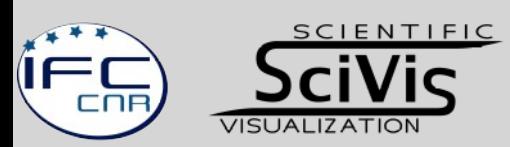

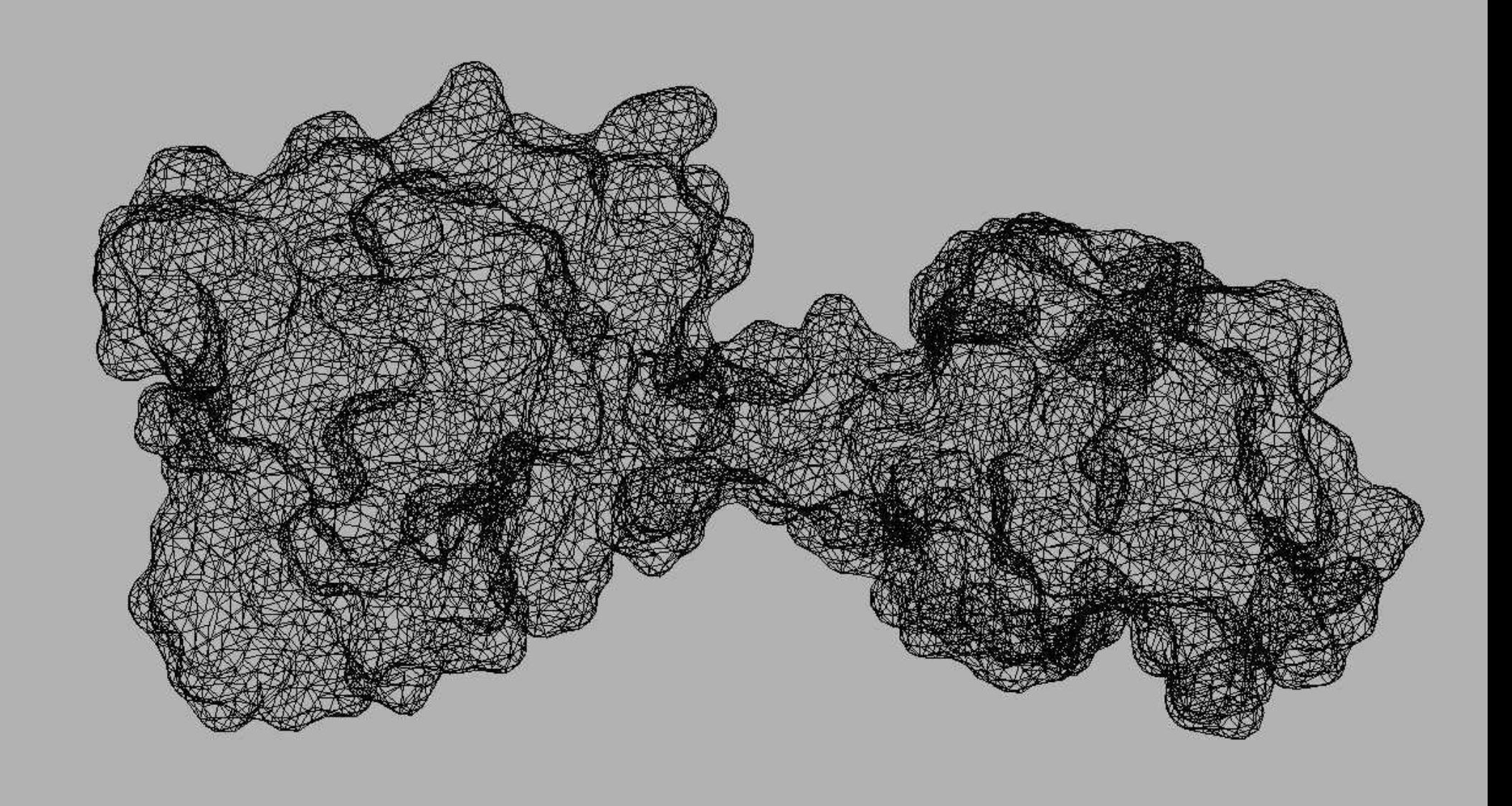

![](_page_15_Picture_1.jpeg)

### **From shapes to surfaces**

Molecular Lipophilic Potential MLP

Electrostatic Potential

**representing physico/chemical properties that are important for moleculear behavior**

![](_page_16_Picture_4.jpeg)

# **MLP processing**

Molecular lipophilic potential

determined by nature, position and chemical bonds of atoms

- affects the atomic interactions in the close neighborhood
- calculated as 'bulk' (by aminoacid) or on atomic basis
- integrated in volume, where few atoms influence each other

*...it all starts with the PDB*

![](_page_17_Picture_7.jpeg)

![](_page_18_Figure_0.jpeg)

#### **pyMLP Molecular Lipophilic Potential evaluator** *by Julien Lefeuvre*

 $-9.757313e - 006 - 1.336629e - 005 - 1.823682e - 005$  $-2.478185e-005 -3.353776e-005 -4.519566e-005$  $-6.063730e - 005 - 8.097459e - 005 - 1.075901e - 004$  $-1.421746e-004 -1.867539e-004 -2.436975e-004$ .dx file  $-3.156949e - 004 - 4.056869e - 004 - 5.167375e - 004$  $-6.518338e - 004 - 8.136077e - 004 - 1.003986e - 003$  $-1.223787e - 003 - 1.472308e - 003 - 1.746959e - 003$  $-2.043019e - 003 - 2.353599e - 003 - 2.669876e - 003$  $-2.981637e - 003 - 3.278125e - 003 - 3.549104e - 003$  $-3.786024e - 003 - 3.983069e - 003 - 4.137918e - 003$  $-4.252020e - 003 - 4.330270e - 003 - 4.380091e - 003$ 

![](_page_19_Picture_39.jpeg)

![](_page_19_Picture_40.jpeg)

![](_page_20_Figure_0.jpeg)

![](_page_21_Picture_0.jpeg)

![](_page_22_Figure_0.jpeg)

**EP representation in still images**

![](_page_24_Figure_0.jpeg)

![](_page_25_Figure_0.jpeg)

### **EP representation as movie**

[Link to movie of EP](../../../Videos/SciVisMovies/Calmodulin/CaM_EP.avi)

![](_page_26_Picture_2.jpeg)

# **Motion calculation**

#### **Sources of information**

NMR series X-ray in different conditions (conformations) Molecular dynamics

![](_page_27_Picture_3.jpeg)

# **Motion calculation**

#### **Sources of information**

NMR series X-ray in different conditions (conformations) Molecular dynamics

#### **… and their problems**

only small molecules (up to 2-3 thousands atoms) non corresponding atoms vibration overwhelming

![](_page_28_Picture_5.jpeg)

# **Molecular dynamics**

BPTI Bovine Pancreatic Trypsin Inhibitor 468 atoms, 58 aminoacids

250 nanoseconds of simulated motion sampled every 0.25 nanoseconds transition between two known conformations, 1.97 Å RMSD

[Link to movie BPTI](../../../Videos/SciVisMovies/BPTI/BPTI%20on%20Vimeo.mp4)

From Shaw et al. (Science, 2010, Vol. 330, pp. 341-346) 1 millisecond of MD simulation, with few

![](_page_29_Picture_5.jpeg)

# **Motion calculation Nuclear Magnetic Resonance**

#### **NMR series**

20-50 conformations, in no specific order MODEL 1, MODEL 2, … in 1 single PDB file Atoms consistent (except rotamers)

[Link to Calmodulin Atomic NMR](../../../Videos/SciVisMovies/Calmodulin/Calmodulin-Atoms_SD.mp4)

![](_page_30_Picture_4.jpeg)

**Ordering NMR series** 

Fix rotamers RMSD matrix

#### **In Blender**

Set GE (rotation, collision) Set N frames (intermediates) Run simulation Record and export Run procedure

![](_page_31_Picture_5.jpeg)

#### **Conformations ordering procedure**

Link to Calmodulin NMR ordered

![](_page_32_Picture_3.jpeg)

![](_page_32_Figure_4.jpeg)

![](_page_33_Figure_1.jpeg)

![](_page_33_Picture_2.jpeg)

![](_page_34_Figure_1.jpeg)

**VISUALIZATION** 

![](_page_35_Figure_1.jpeg)

![](_page_35_Figure_2.jpeg)

![](_page_35_Picture_3.jpeg)

[Link to Calmodulin NMR ordered](../../../Videos/SciVisMovies/Calmodulin/CaM_BioBlender.avi)

![](_page_36_Picture_2.jpeg)

### **Validation of method and refinement**

![](_page_37_Figure_1.jpeg)

**VISUALIZATION** 

### **Some details of movie production**

![](_page_38_Picture_1.jpeg)

![](_page_39_Figure_0.jpeg)

![](_page_40_Figure_0.jpeg)

![](_page_41_Picture_0.jpeg)

![](_page_42_Figure_0.jpeg)

 $\boxed{3}$  and  $\boxed{7}$  and  $\boxed{1}$  and  $\boxed{1}$   $\boxed{7}$   $\boxed{3}$   $\boxed{1}$   $\boxed{3}$   $\boxed{1}$   $\boxed{3}$   $\boxed{1}$   $\boxed{3}$   $\boxed{1}$   $\boxed{3}$   $\boxed{1}$   $\boxed{3}$   $\boxed{1}$   $\boxed{3}$   $\boxed{1}$   $\boxed{3}$   $\boxed{1}$   $\boxed{3}$   $\boxed{1}$   $\boxed{3}$   $\boxed{1}$   $\boxed{3}$  The Model Proclamed Decides

### **Links and References**

#### **Movies by SciVis**

[www.scivis.it/videos](http://www.scivis.it/videos) include Explanatory notes other info on SciVis project [www.scivis.it](http://www.scivis.it/)

#### **Other Molecular movies**

<https://clarafi.com/showcase/>

Drew Berry 'classical' www.wehi.edu.au/wehi-tv

#### **Blender**

[www.blender.org](http://www.blender.org/)

#### **Molecular graphics**

BioBlender www.bioblender.org

Molecular Flipbook

#### **Papers**

BB and related, on scivis.it/publications

![](_page_43_Picture_13.jpeg)

### **SciVis Group**

Tiziana Loni Stefano Cianchetta Ilaria Carlone

Davide Cornolti

Collaborations CNR

Marco Callieri – ISTI Massimo Magrini - ISTI Former members

Raluca Andrei Maria Francesca Zini Claudia Caudai Maria Antonietta Pascali Giuseppe Maraziti Yuri Prozov Mike C. Pan

**Support** 

**IFC CNR** SNS Regione Toscana

![](_page_44_Picture_9.jpeg)

# Scientific Visualization Unit IFC - CNR

![](_page_45_Picture_1.jpeg)

# **THANKS! :)**

Questions?

monica.zoppe@cnr.it

![](_page_46_Picture_3.jpeg)